### C2040-405<sup>Q&As</sup>

IBM Notes and Domino 9.0 Social Edition System Administration Update

### Pass IBM C2040-405 Exam with 100% Guarantee

Free Download Real Questions & Answers **PDF** and **VCE** file from:

https://www.pass4itsure.com/c2040-405.html

100% Passing Guarantee 100% Money Back Assurance

Following Questions and Answers are all new published by IBM Official Exam Center

- Instant Download After Purchase
- 100% Money Back Guarantee
- 365 Days Free Update
- 800,000+ Satisfied Customers

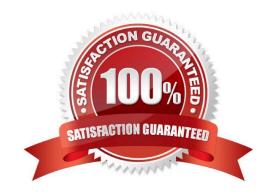

### https://www.pass4itsure.com/c2040-405.html

2024 Latest pass4itsure C2040-405 PDF and VCE dumps Download

### **QUESTION 1**

What are IBM Notes 9.0 users able to do with thesnippets feature?

- A. Create snippets of text from a sidebar widget.
- B. Cut snippets of text based on a selection formula.
- C. Copy snippets of selected text to a new mail message.
- D. See the first 100 characters of a message by hovering over the message.

Correct Answer: D

#### **QUESTION 2**

An IBM HTTP server is configured to run on the same machine as an IBM Domino server. What changes were made to Domino HTTP as a result?

- A. No changes are made to the Domino HTTP.
- B. The setting disables the HTTPS port 443 only.
- C. Domino HTTP now runson ports 81 and 444.
- D. The setting disables the usual ports configured in the Domino Directory (these are most often HTTP port 80 and the HTTPS port 443).

Correct Answer: D

### **QUESTION 3**

John wants to enable new Inbox features in the IBM Notes client for his users. What feature will be available to his users when John completes the upgrade to IBM Notes and Domino 9.0?

- A. Users will be able to group messages by date in the Inbox.
- B. Users will see a Mail Recall button for email sent to the Internet.
- C. Users will see a new Social Client toolbar for access to public Social networking sites.
- D. Users will not see any new features until they enable Notes 9.0 Inbox features in their client preferences.

Correct Answer: A

### **QUESTION 4**

What role in the ACL does the Manager need to approve an OpenSocial widget in the widget catalog and the credential store applications?

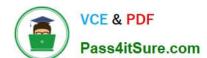

### https://www.pass4itsure.com/c2040-405.html 2024 Latest pass4itsure C2040-405 PDF and VCE dumps Download

- A. Admins
- B. TagAuthor
- C. WidgetAccess
- D. CommentAuthor

Correct Answer: A

### **QUESTION 5**

Which document is used to configure IBM Docs integration with IBM Domino?

- A. Server document
- B. Person document
- C. Server Configuration document
- D. Mail Policy Settings document

Correct Answer: D

### **QUESTION 6**

Which statement describes the results of enabling "Do not allow users to set return receipts" Mail policy setting?

- A. It controls the default behavior of whether or not a return receipt would be requested for incoming messages.
- B. For incoming messages requesting a return receipt, it prevents the sending of the return receipt without notifying the user.
- C. It disables return receipt settings for both Notes and iNotes users so that they are not able to manually request a return receipt on outgoing messages.
- D. It disables return receipt settings for IBM Notes client users only. IBM iNotes users will still be able to manually request a return receipt for outgoing messages.

Correct Answer: C

### **QUESTION 7**

JoJo would like toallow secure access to social applications in her IBM Domino applications without requiring users to enter additional passwords. How can she accomplish this?

- A. Enable XPages on the Domino server.
- B. Configure an Internet Certificate Authority.
- C. Set upa key management store on the Domino server.

## VCE & PDF Pass4itSure.com

### https://www.pass4itsure.com/c2040-405.html

2024 Latest pass4itsure C2040-405 PDF and VCE dumps Download

D. Set up a credential store application on the Domino server. Correct Answer: D **QUESTION 8** If both the IBM iNotes and IBM Notes clients are being used, what should the "Session authentication" field be set to in the Server document > Internet Protocols > Domino Web Engine tab on the IBM Domino server running Shindig? A. none B. Disabled C. Single Server D. Multiple Servers (SSO) Correct Answer: D **QUESTION 9** To prepare an IBM Domino server to accept SSL/TLS connections the ikeyman utility needs to be used. Where is this located? A. \IHS\bin B. \HTTP\bin C. \IHS\bin D. \SSL\bin Correct Answer: C **QUESTION 10** What does the notes.ini parameter iNotes\_WA\_strictWidgetFilter do? A. It only effects the category installation of widgets. B. It only effects the drag-and-drop installation of a widget. C. It controls whether the filtering of widgets during category installation is strict or not strict. D. It checks the "Platform" field list of the widget then installs the widget on the IBM Notes client.

### **QUESTION 11**

Correct Answer: C

# VCE & PDF Pass4itSure.com

### https://www.pass4itsure.com/c2040-405.html

2024 Latest pass4itsure C2040-405 PDF and VCE dumps Download

The hostname for which server is entered in the "Web federated login approved IdP configurations" field of the ID Vault configuration document?

- A. IBM Domino Administration server
- B. Dominoserver that hosts the ID vault
- C. Domino Web server that hosts the iNotes users
- D. server listed in the "Host names or addresses mapped to this site" field of the IdP Configuration document

Correct Answer: D

### **QUESTION 12**

Sven decides to setup his company\\'s widget catalog to support OpenSocial widgets. He needs to ensure that users can add tags to widget documents, but that they are unable to create widget documents. Which option indicates the correct ACL role changes?

- A. Enable [WidgetAccess] and [TagAuthor]
- B. Enable [RatingAuthor] and [CommentAuthor]
- C. Enable [TagAuthor]; disable [RatingAuthor]
- D. Enable [CommentAuthor]; disable [WidgetAccess]

Correct Answer: A

### **QUESTION 13**

What is the preferred user interface for widgets in both IBM Notes and IBM iNotes clients, providing all with the same experience when using the widget catalog?

- A. XML
- B. XPages
- C. JavaScript
- D. LotusScript

Correct Answer: B

### **QUESTION 14**

If the widget developer created the widget, and published the widget to the corporate widget catalog, why would the IBM Notes and IBM iNotes 9.0 users be unable to install the widget from the catalog?

A. The users need to restart their Notes clients.

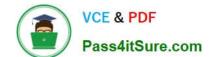

### https://www.pass4itsure.com/c2040-405.html 2024 Latest pass4itsure C2040-405 PDF and VCE dumps Download

- B. The widget developer needs toapprove the widget.
- C. The widget catalog administrator needs to approve the widget.
- D. The administrator needs to assign the security policy to the users.

Correct Answer: C

### **QUESTION 15**

Sam added the required parameter to the necessary configuration files for enabling Quality of Service (QoS) on the IBM Domino server. When Sam restarted Domino the ServerConsole did not display any QoS status/event messages or indications that it is running. What must Sam do in order to ensure QoS is running and view the configuration and events for the current logged run?

- A. Start the Domino server as a service and usethe remote server console to view the QoS configuration and event messages.
- B. Start the Domino server as either service or application and view the QoS configuration and event messages from the notes.log file.
- C. Start the Domino server under the Java controller and use the qosctnrlr.out file to view the QoS configuration and event messages.
- D. Start the Domino server as an application and use the tell qos resume command at the Domino server console to resume QoS and view its configuration and event messages.

Correct Answer: C

<u>Latest C2040-405 Dumps</u> <u>C2040-405 PDF Dumps</u> <u>C2040-405 Exam Questions</u>